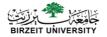

# **Algorithm-1**

## **Computer Science Department**

#### How do we solve a problem using a computer?

A systematic sequence of transformations between layers of abstraction.

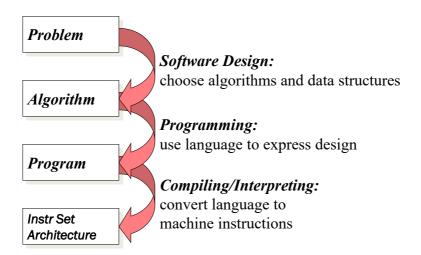

## Descriptions of Each Level

#### **Problem Statement**

- · stated using "natural language"
- · may be ambiguous, imprecise

#### Algorithm

- · step-by-step procedure, guaranteed to finish
- · deterministic, definiteness, effective computability, finiteness

#### **Program**

- · express the algorithm using a computer language
- high-level language, low-level language

#### Instruction Set Architecture (ISA)

 specifies the set of instructions the computer can perform data types, addressing mode

# Algorithm & Pseudocode

• An **algorithm** is a *procedure or formula for solving a problem*.

Input data

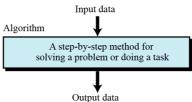

 Pseudocode is a kind of <u>structured English</u> for describing algorithms. It allows the designer to focus on the logic of the algorithm without being distracted by details of language syntax.

# Example

 Let's say that you have a friend arriving at the airport, and your friend needs to get from the airport to your house. Here are *three* different algorithms that you might give your friend for getting to your home:

# Example Cont.

## 1. The taxi algorithm:

- Go to the taxi stand.
- Get in a taxi.
- Give the driver my address.

## Example Cont.

## 2. The call-me algorithm:

- When your plane arrives, call my cell phone.
- Meet me outside baggage claim.

# Example Cont.

## 3. The bus algorithm:

- Outside baggage claim, catch bus number 70.
- Transfer to bus 14 on Rukab Street.
- Get off on Jerusalem street.
- Walk two blocks north to my house.

## Common Action Keywords

• Input: READ, OBTAIN, GET

• Output: PRINT, DISPLAY, SHOW

• Compute: COMPUTE, CALCULATE

• Initialize: SET

Add one: INCREMENT

# Types of Algorithm Operations

- 1. Sequential
- 2. Conditional
- 3. Iterative

# Sequential

Computation operations

#### Example:

Set the value of "variable" to "value" or "arithmetic expression"

■ Variable

Named storage location that can hold a data value

# Sequential

- □Input operations
  - ❖To receive data values from the user.
  - Example

Get a value for r, the radius of the circle

- □Output operations
  - ❖To send results to the screen for display.
  - **Example**

Print the value of Area

1

## Sequential – Example 1

- Write an algorithm to find and print the sum of two integers?
- 1. Ask user to enter first integer
- 2. Read the integer and save as integer\_1
- 3. Ask user to enter the second integer
- 4. Read second integer and save as integer\_2
- Add integer\_1 to integer\_2 and save result as sum
- 6. Print sum to screen

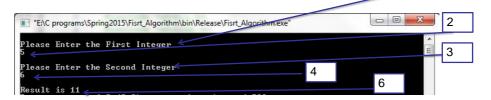

## Sequential – Example 2

- Write an algorithm to find and print the area of rectangle.
- 1. Ask user to enter the height of rectangle.
- 2. Read height and save as rectangle\_height.
- 3. Ask user to enter the width of rectangle.
- Read width and save as rectangle\_width.
- 5. Multiply rectangle\_heigh by rectangle\_width and save the result as area.
- 6. Display area.

## Sequential – Example 3

- Write an algorithm to reverse any "two digits number".
- 1. Ask user to enter two digits number.
- 2. Read number and save as num.
- 3. Divide num by ten and save result as tens.
- 4. Divide num by ten and save remainder as rem.
- 5. Multiply rem by ten and save the result as rev.
- 6. Add tens to rev.
- 7. Print rev.

Suppose num=12 tens=num /10 =12/10→tens=1 rem=num%10=12%10→rem=2 rev=rem\*10=2\*10→rev=20 rev=rev+tens=20+1→rev=21

## Sequential – Example 3 – cont.

### Suppose num=12

```
tens=num /10 =12/10  →tens=1

rem=num %10 =12%10  →rem=2

rev=rem*10 =2*10  →rev=20

rev=rev+tens =20+1

→rev=21
```

## Sequential – Example 4 (num = 4562)

Write an algorithm to reverse any "four digits number". Initialization num = 4562, rev = 0

```
rev = rev *10 + num%10 = 2

num = num/10 = 456

rev = rev *10 + num%10 = 20 + 6 = 26

num = num/10 = 45

rev = rev *10 + num%10 = 260 + 5 = 265

num = num/10 = 4

rev = rev *10 + num%10 = 265 + 4 = 2654

num = num/10 = 0
```

#### Return rev

## Conditional

- Selection logic
- Case

## Conditional

□ Ask questions and *choose alternative* actions based on the answers.

## Example

if A is greater than B then
print A
else
print B

else print B Print B

## Conditional - More Choices

### **ELSE** keyword is optional

IF condition THEN
Sequence
END IF

END IF

Sequence 1

ELSE IF condition2 THEN
Sequence 2

ELSE IF condition3 THEN
Sequence 3

ELSE
Sequence 4

END IF

## Conditional - Operators

# AND OR Greater than Greater than or equal Smaller than Smaller than or equal Equal Not Equal

## Conditional - Example 1

Write an algorithm to print passed or failed based on the student grade.

- 1. Ask user to enter student grade.
- 2. Read grade and save as student\_grade.
- 3. If student\_grade greater than or equal sixty then print "passed"

```
else print "failed" end if
```

## Conditional - Example 2

Write an algorithm to find and print the maximum element of a set of 3 integers.

- Ask user to enter the first integer.
- 2. Read number and save as first\_integer.
- Ask user to enter the second integer.
- 4. Read number and save as second\_integer.
- 5. Ask user to enter third integer.
- Read number and save as third\_integer.

- 7. Let max equal to the first\_integer.
- If max less than second\_integer then set max to second\_integer end if
- If max less than third\_integer then set max to third\_integer end if
- 10. Print "the maximum integer is" max

## Nested If – Example 1

We wanted to put a little menu up on the screen: 1. Solitaire 2. Doom 3. Monopoly The user selects which game to play. How would we activate the correct game?

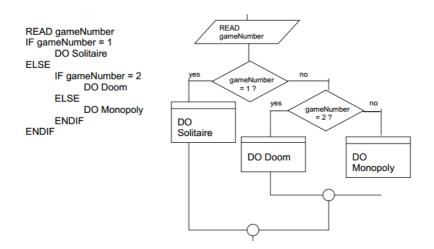

## Nested If – Example 2

Write an algorithm to find and print the smallest of three given numbers (assume all numbers are different).

- 1. Ask user to enter first number
- Read number and save as num1
- 3. Ask user to enter second number
- 4. Read number and save as num2
- Ask user to enter third number
- Read number and save as num3

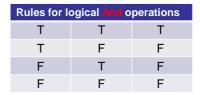

```
7. If (num1 smaller than num2) and (num1 smaller than num3) then print num1 "is the smallest" else
If (num2 smaller than num1) and (num2 smaller than num3) then print num2 "is the smallest" else
print num3 "is the smallest"
end if
```

## Nested If – Example 3

Write an algorithm to read a number x and display its sign.

```
Ask user to enter a number

Read number and save as X

If (x is greater than zero) then
print x "is positive"

Else

if (x is equal zero) then
print x "is zero"
else
print x "is negative"

end if
```

## Nested If – Example 4

Write an algorithm that will input student **average**. If the average is greater than or equal to **60** and less than or equal to **70**, the algorithm should display "Passed". If it is greater than 70 and less than or equal to **80**, print "Good". If it is greater than 80 and less than **90**, print "Very good". If it is greater than or equal 90, print "Excellent". If it is less than 60 the prints "Fail".

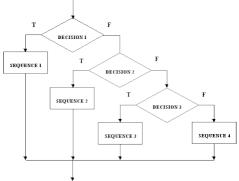

## Nested If – Example 4- Cont.

```
    Ask user to enter student average
    Read average and save as ag
    If ag is greater than or equal to sixty and ag is less than or equal to seventy then print "Pass"
    else
        if ag is greater than seventy and ag is less than or equal to eighty then print "Good"
        else
        if ag is greater than eighty and ag is less than ninety
            then print "Very good"
        else
        if ag is greater than or equal ninety then
            print "Excellent"
        else
            print "Fail"
        end if
```

## Conditional - Case Statement

- A multiway branch based on conditions that are mutually exclusive
- Three keywords: CASE OF, OTHERS, and ENDCASE
- Conditions are used to indicate the various alternatives

#### **General Form:**

**ENDCASE** 

#### CASE expression OF

```
condition 1 : sequence 1
condition 2 : sequence 2
...
condition n : sequence n
OTHERS:
default sequence
```

#### Notice:

- The OTHERS clause with its default sequence is optional.
- Conditions are normally numbers or characters

# Case Statement - Examples

```
        CASE
        Title
        OF
        CASE
        grade
        OF

        Mr
        : Print
        "Mister"
        A
        : points = 4

        Mrs
        : Print
        "Missus"
        B
        : points = 3

        Miss
        : Print
        "Miss"
        C
        : points = 2

        Ms
        : Print
        "Mizz"
        D
        : points = 1

        Dr
        : Print
        "Doctor"
        F
        : points = 0

        ENDCASE
        ENDCASE
```